ToolTalk™ Setup and Administration Guide

Document Number 007-1617-020

© Copyright 1992-1994, Silicon Graphics, Inc.— All Rights Reserved This document contains proprietary and confidential information of Silicon Graphics, Inc. The contents of this document may not be disclosed to third parties, copied, or duplicated in any form, in whole or in part, without the prior written permission of Silicon Graphics, Inc.

#### RESTRICTED RIGHTS LEGEND

Use, duplication, or disclosure of the technical data contained in this document by the Government is subject to restrictions as set forth in subdivision (c) (1) (ii) of the Rights in Technical Data and Computer Software clause at DFARS 52.227-7013 and/ or in similar or successor clauses in the FAR, or in the DOD or NASA FAR Supplement. Unpublished rights reserved under the Copyright Laws of the United States. Contractor/manufacturer is Silicon Graphics, Inc., 2011 N. Shoreline Blvd., Mountain View, CA 94039-7311.

Silicon Graphics and IRIS are registered trademarks and IRIX is a trademark of Silicon Graphics, Inc. X Window System is a trademark and product of the Massachusetts Institute of Technology.

The OPEN LOOK® and Sun™ Graphical User Interfaces were developed by Sun Microsystems, Inc. for its users and licensees. Sun acknowledges the pioneering efforts of Xerox in researching and developing the concept of visual or graphical user interfaces for the computer industry. Sun holds a non-exclusive license from Xerox to the Xerox Graphical User Interface, which license also covers Sun's licensees who implement OPEN LOOK GUIs and otherwise comply with Sun's written license agreements.

Sun, Sun Microsystems, the Sun logo, SunSoft, the SunSoft logo, Solaris, SunOS, OpenWindows, DeskSet, ONC, NFS, and ToolTalk are trademarks or registered trademarks of Sun Microsystems, Inc. UNIX and OPEN LOOK are registered trademarks of UNIX System Laboratories, Inc. All other product names mentioned herein are the trademarks of their respective owners.

All SPARC trademarks, including the SCD Compliant Logo, are trademarks or registered trademarks of SPARC International, Inc. SPARCstation, SPARCserver, SPARCengine, SPARCworks, and SPARCompiler are licensed exclusively to Sun Microsystems, Inc. Products bearing SPARC trademarks are based upon an architecture developed by Sun Microsystems, Inc.

ToolTalk™ Setup and Administration Guide Document Number 007-1617-020

# Contents

- **1. The ToolTalk Service Overview** 1 Introducing the ToolTalk Service 1 ToolTalk Architecture 3 How Applications Use ToolTalk Messages 4 Message Patterns 5 ToolTalk Messaging Methods 5 Process-Oriented Messages 6 Processes 6 Process Type Files 6 Sessions 7 Files 7 Object-Oriented Messages 8 Object Data 8 Object Types 9 Object Files 9 Maintaining ToolTalk Files and Databases 10
- **2. Setting Up and Maintaining the ToolTalk Processes** 11 Location of the ToolTalk Service Files 11 Version 12

**3. Maintaining Application Information** 13 Installing Application Types 13 Examining ToolTalk Type Information 14 Removing ToolTalk Type Information 15 Updating the ToolTalk Service 15

Software Requirements 12

Process Type Errors 16

- **4. Maintaining Files and Objects Referenced in ToolTalk Messages** 17 Exporting File Systems 17 ToolTalk-Enhanced Shell Commands 18 Displaying, Checking, and Repairing Databases 19
- **A. Initialization Error Messages** 21
- **B. ToolTalk Error Messages** 23 TT\_OK 24 TT\_WRN\_NOTFOUND 24 TT\_WRN\_STALE\_OID 24 TT\_WRN\_STOPPED 25 TT\_WRN\_SAME\_OBJID 25 TT\_WRN\_START\_MESSAGE 25 TT\_WRN\_APPFIRST 26 TT\_WRN\_LAST 26 TT\_ERR\_CLASS 26 TT\_ERR\_DBAVAIL 27 TT\_ERR\_DBEXIST 27 TT\_ERR\_FILE 27 TT\_ERR\_MODE 28 TT\_ERR\_ACCESS 28 TT\_ERR\_NOMP 29 TT\_ERR\_NOTHANDLER 29 TT\_ERR\_NUM 30 TT\_ERR\_OBJID 30 TT\_ERR\_OP 30 TT\_ERR\_OTYPE 31 TT\_ERR\_ADDRESS 31 TT\_ERR\_PATH 32

TT\_ERR\_POINTER 32 TT\_ERR\_PROCID 32 TT\_ERR\_PROPLEN 33 TT\_ERR\_PROPNAME 33 TT\_ERR\_PTYPE 34 TT\_ERR\_DISPOSITION 34 TT\_ERR\_SCOPE 35 TT\_ERR\_SESSION 35 TT\_ERR\_VTYPE 36 TT\_ERR\_NO\_VALUE 36 TT\_ERR\_INTERNAL 37 TT\_ERR\_READONLY 37 TT\_ERR\_NO\_MATCH 38 TT\_ERR\_UNIMP 38 TT\_ERR\_OVERFLOW 39 TT\_ERR\_PTYPE\_START 39 TT\_ERR\_APPFIRST 40 TT\_ERR\_LAST 40 TT\_STATUS\_LAST 40

**Index** 41

Contents

# Figures

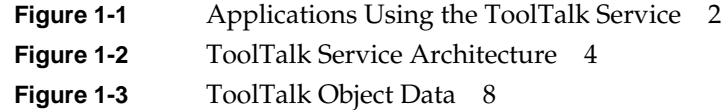

Figures

# Tables

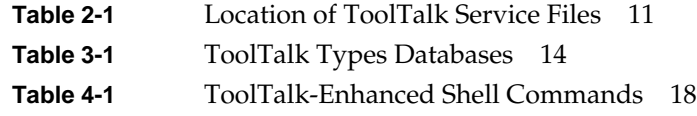

Tables

*Chapter 1*

# The ToolTalk Service Overview

This chapter provides background information about the ToolTalk™ service. It also highlights the components that you, as a system administrator, should be familiar with in order to respond to user questions about ToolTalk messages. The remaining chapters of this manual contain detailed installation and maintenance instructions.

#### **Introducing the ToolTalk Service**

The ToolTalk service enables independent applications to communicate with each other without having direct knowledge of each other. Applications create and send ToolTalk messages to communicate with each other. The ToolTalk service receives these messages, determines the recipients, and then delivers the messages to the appropriate ToolTalk applications, as shown in Figure 1-1.

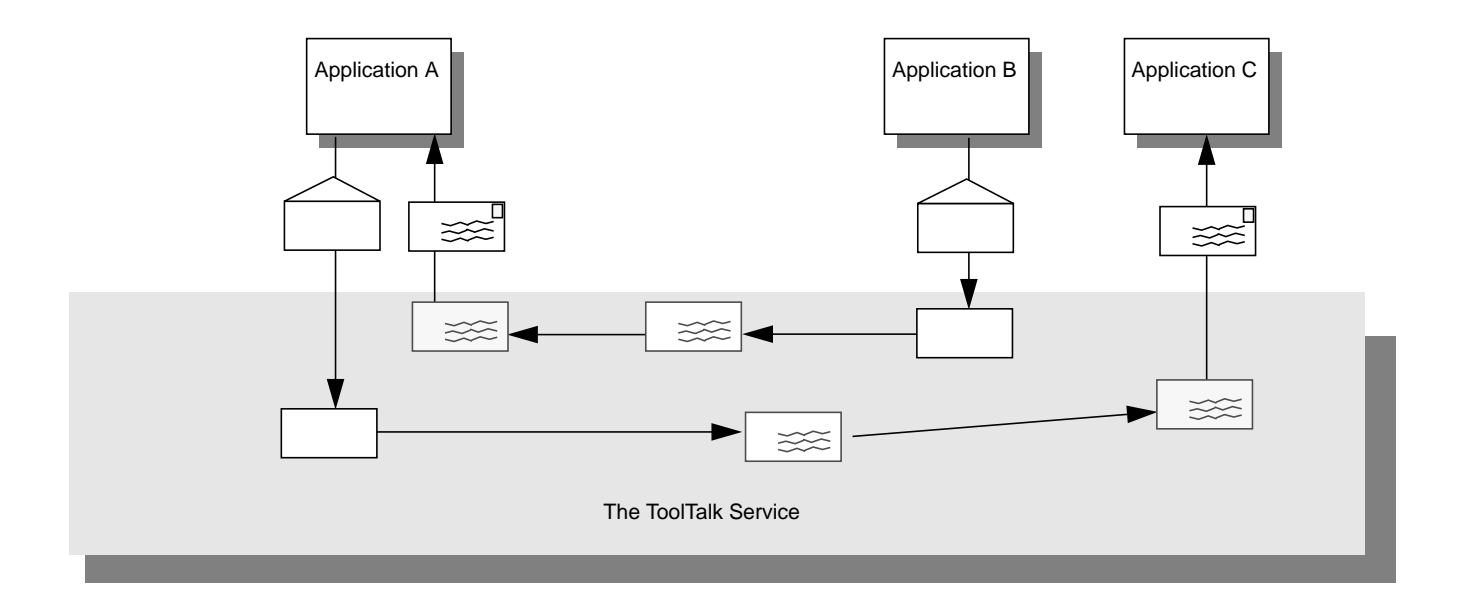

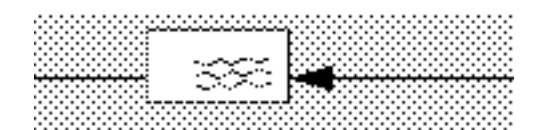

**Figure 1-1** Applications Using the ToolTalk Service

To use the ToolTalk service to communicate, applications agree on a *message protocol*. A message protocol is a set of ToolTalk messages that describe operations the applications agree to perform. The message protocol specification includes the set of messages and specifies how applications should behave when they receive each message.

#### **ToolTalk Architecture**

The following ToolTalk service components work together to provide interapplication communication and object information management:

• ttsession is the ToolTalk communication process.

One ttsession runs in an *X* server session or process tree session and communicates with other ttsessions when a message needs to be delivered to an application in another session.

• rpc.ttdbserverd is the ToolTalk database server process.

One rpc.ttdbserverd is installed on each machine which contains a disk partition that stores files of interest to ToolTalk clients or files that contain ToolTalk objects.

File and ToolTalk object information is stored in a records database managed by rpc.ttdbserverd.

libtt is the ToolTalk application programming interface (API) library.

Applications include the API library in their program and call the ToolTalk functions in the library.

The ToolTalk service uses Remote Procedure Call (RPC) to communicate between these ToolTalk components.

Applications provide the ToolTalk service with process and object type information. This information is stored in an XDR formatted types database.

Figure 1-2 illustrates the ToolTalk service architecture.

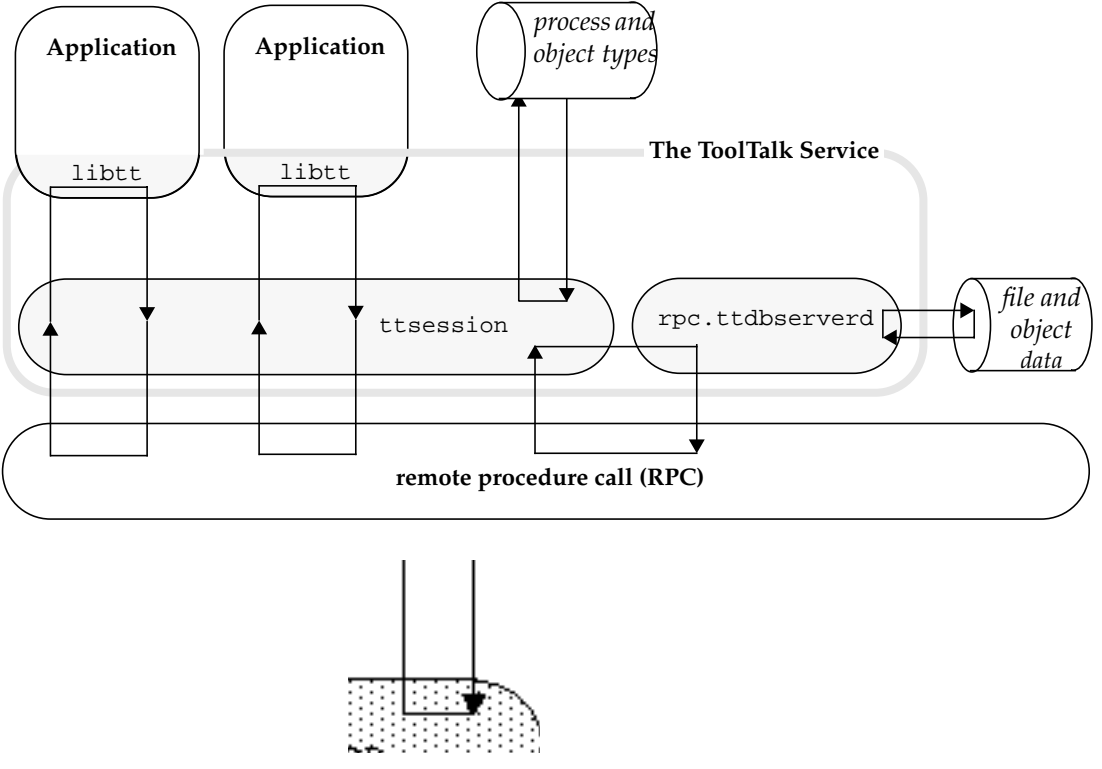

**Figure 1-2** ToolTalk Service Architecture

#### **How Applications Use ToolTalk Messages**

An important ToolTalk feature is that *sending applications* need to know little about the *receiving applications.* Applications that want to receive messages register their interest in specific types of messages with the ToolTalk service.

To communicate, applications create, send, and receive ToolTalk messages. Sending applications create, fill in, and send a message; the ToolTalk service determines the recipient and delivers the message to the receiving application. Receiving applications retrieve messages, examine the information in the message, and then either discard the message or perform an operation and reply with the results.

#### **Message Patterns**

Sending applications need to know little about the receiving application because applications that want to receive messages explicitly state how these messages should appear. This information is registered with ToolTalk in the form of *message patterns*. These message patterns usually match the message protocols that applications have agreed to use. Applications can add more patterns for individual use.

Message patterns are created similar to the way messages are created; the same type of information is used in both. For each type of message an application wants to receive, it obtains an empty message pattern, fills in the attributes, and registers the pattern with the ToolTalk service. Applications provide message patterns to the ToolTalk service at installation time or while the application is running.

When the ToolTalk service receives a message from a sending application, it compares the information in the message to the registered patterns. Once matches have been found, the ToolTalk service delivers copies of the message to all recipients with patterns that match the message.

#### **ToolTalk Messaging Methods**

The ToolTalk service provides two methods of addressing messages: process-oriented messages and object-oriented messages.

*Process-oriented* messages are addressed to processes. Applications that create a process-oriented message address the message to either a specific process or to a particular type of process. Process-oriented messages are a good way for existing applications to begin communication with other applications. Modifications to support process-oriented messages are straightforward and usually take a short time to implement.

*Object-oriented* messages are addressed to objects managed by applications. Applications that create an object-oriented message address the message to either a specific object or to a particular type of object. Object-oriented messages are particularly useful for applications that currently use objects or that are to be designed around objects. If an existing application is not object-oriented, the ToolTalk service allows applications to identify portions of application data as objects so that applications can begin to communicate about these objects.

#### **Process-Oriented Messages**

Process-oriented messages provide a communication path between applications to deliver information to, or to request that an operation be performed by, the process receiving the message. Concepts used in process-oriented messages are described in the following subsections.

#### **Processes**

One execution of an application, tool, or program that uses the ToolTalk service is called a *process* in this manual. A process must have initialized and registered with the ToolTalk service.

#### **Process Type Files**

Although no process may be running an application, the application can be considered as a potential receiving application by ToolTalk if message patterns and instructions for starting the application are provided in a *process type* (*ptype*) file. The instructions tell the ToolTalk service to perform one of the following operations:

- Start the application and deliver the message
- Queue the message until the application is running
- Discard the message

To make the information available to the ToolTalk service, the ptype file is compiled with the ToolTalk type compiler tt\_type\_comp at application installation time. After the ptype file is compiled, the application instructs the ToolTalk service to retrieve the ptype information as part of the application installation script. If the application does not instruct the ToolTalk service to retrieve the ptype information (either by omission or because of an error condition), you can force the ToolTalk service to read the ptype information. See Chapter 3, "Maintaining Application Information," for more information.

#### **Sessions**

A group of processes running in the same X server session or process tree session is called a *session* in this manual. A session also contains an instance of the ToolTalk communication program ttsession.

The concept of a session is important in the delivery of messages. Sending applications can "scope" (that is, limit the delivery of) a message to a session and the ToolTalk service will only deliver the message to processes with matching message patterns that refer to the current session. To update message patterns with the current *session identifier (sessid*), applications join the session.

#### **Files**

A container for data that is of interest to applications is called a *file* in this manual.

The concept of a file is important in the delivery of messages. Sending applications can scope a message to a file and the ToolTalk service will deliver the message to all processes with matching message patterns that refer to the file. To update message patterns with the current file path name, applications join the file.

The ToolTalk service stores location information about files in a ToolTalk database that is in the same disk partition as the file. This information needs to be up-to-date for the ToolTalk service to deliver messages. You may have to install the ToolTalk database program rpc.ttdbserverd on machines that contain files referenced in ToolTalk messages.

#### **Object-Oriented Messages**

Object-oriented messages are addressed to objects managed by applications. If your installed applications use this method of messaging, you need to be familiar with process-oriented message concepts plus the ToolTalk concept of objects.

#### **Object Data**

Object data is stored in two parts as shown in Figure 1-3.

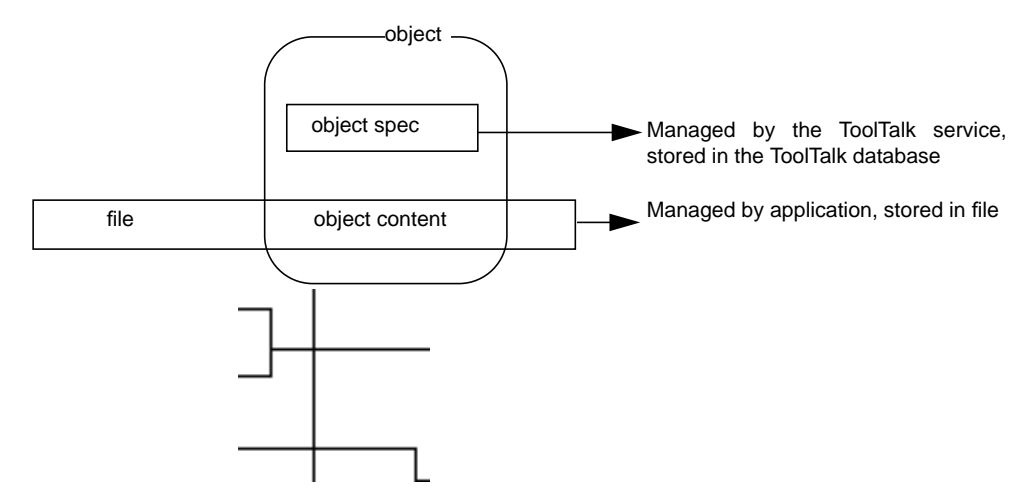

**Figure 1-3** ToolTalk Object Data

One part is called the *object content*. The object content is managed by the application that creates or manages the object and is typically a piece, or pieces, of an ordinary file: a paragraph, a source code function, or a range of spreadsheet cells, for example.

The second part is called the *object specification* (*spec*). A spec contains standard properties such as the type of object, the name of the file in which the object contents are located, and the object owner. Applications can also add their own properties to a spec, for example, the location of the object content within a file. Applications create and write specs to the ToolTalk database managed by rpc.ttdbserverd.

A *ToolTalk object* is a portion of application data for which a ToolTalk spec has been created.

#### **Object Types**

When a message is addressed to a specific object or a type of object, the ToolTalk service must be able to determine to which application the message is to be delivered. Applications provide this information in an *object type* (*otype*) file. An otype file includes the ptype name of the application that manages the object and message patterns that pertain to the object.

These message patterns also contain instructions that tell the ToolTalk service what to do if a message is available but the application is not running. In this case, ToolTalk performs one of the following instructions:

- Start the application and deliver the message
- Queue the message until the application is running
- Discard the message

To make the information available to the ToolTalk service, the otype file is compiled with the ToolTalk type compiler tt\_type\_comp at application installation time. As with ptype files, if the application does not instruct the ToolTalk service to retrieve the otype information you can force the ToolTalk service to read otype information. See Chapter 3, "Maintaining Application Information," for more information.

#### **Object Files**

When object-oriented messages are used, a ToolTalk file includes the statement

can also contain ToolTalk objects

As with files referenced in process-oriented messages, the ToolTalk service stores location information about these object-containing files in the ToolTalk database. It also includes information about the objects contained in a file.

# **Maintaining ToolTalk Files and Databases**

The ToolTalk package contains a set of shell commands you can use to copy, move, and remove ToolTalk files (that is, files mentioned in messages and files that contain ToolTalk objects). After a standard shell command (such as cp, mv, or rm) is performed, the ToolTalk service is notified that a file location has changed.

The ToolTalk package also contains a database check and repair utility for the ToolTalk database, ttdbck, that you can use to check and repair your ToolTalk databases.

*Chapter 2*

# Setting Up and Maintaining the ToolTalk Processes

This manual assumes that you have IRIX 5.2 or later successfully installed on your system.

# **Location of the ToolTalk Service Files**

The directories containing ToolTalk service files are shown in Table 2-1.

| Directory and File(s)                                            | <b>Description</b>                                                                                                    |
|------------------------------------------------------------------|----------------------------------------------------------------------------------------------------|
| /usr/ToolTalk/bin/<br>ttsession                                  | <i>usr</i> /ToolTalk/bin/ttsession is linked from /usr/sbin/ttsession. ttsession is the ToolTalk<br>communication process.                                                                                                    |
| /usr/ToolTalk/bin/<br>ttcopy<br>ttmv<br>ttrm<br>ttrmdir<br>tttar | The /usr/ToolTalk/bin/tt* files are linked from the corresponding /usr/sbin/tt* symbolic links.<br>These files are shell commands that have been enhanced to inform the ToolTalk service when<br>files that contain ToolTalk objects or files that are the subject of ToolTalk messages are copied,<br>moved, or removed. |
| /usr/ToolTalk/etc<br>rpc.ttdbserverd                             | /usr/ToolTalk/etc/rpc.ttdbserverd is linked from usr/etc/rpc.ttdbserverd. rpc.tdbserverd stores and<br>manages ToolTalk object specifications and information on files referenced in ToolTalk<br>messages.                                                                                                    |
| /usr/ToolTalk/bin/<br><i>ttdbck</i>                              | usr/ToolTalk/bin/ttdbck is linked from /usr/sbin/ttdbck. ttdbck is a database check and recovery/<br>tool for the ToolTalk databases.                                                                                                    |
| /usr/ToolTalk/bin/<br>tt_type_comp                               | /usr/ToolTalk/bin/tt_type_comp is linked from /usr/sbin/tt_type_comp. tt_type_comp is a compiler<br>for process types and object types.                                                                                                    |

**Table 2-1** Location of ToolTalk Service Files

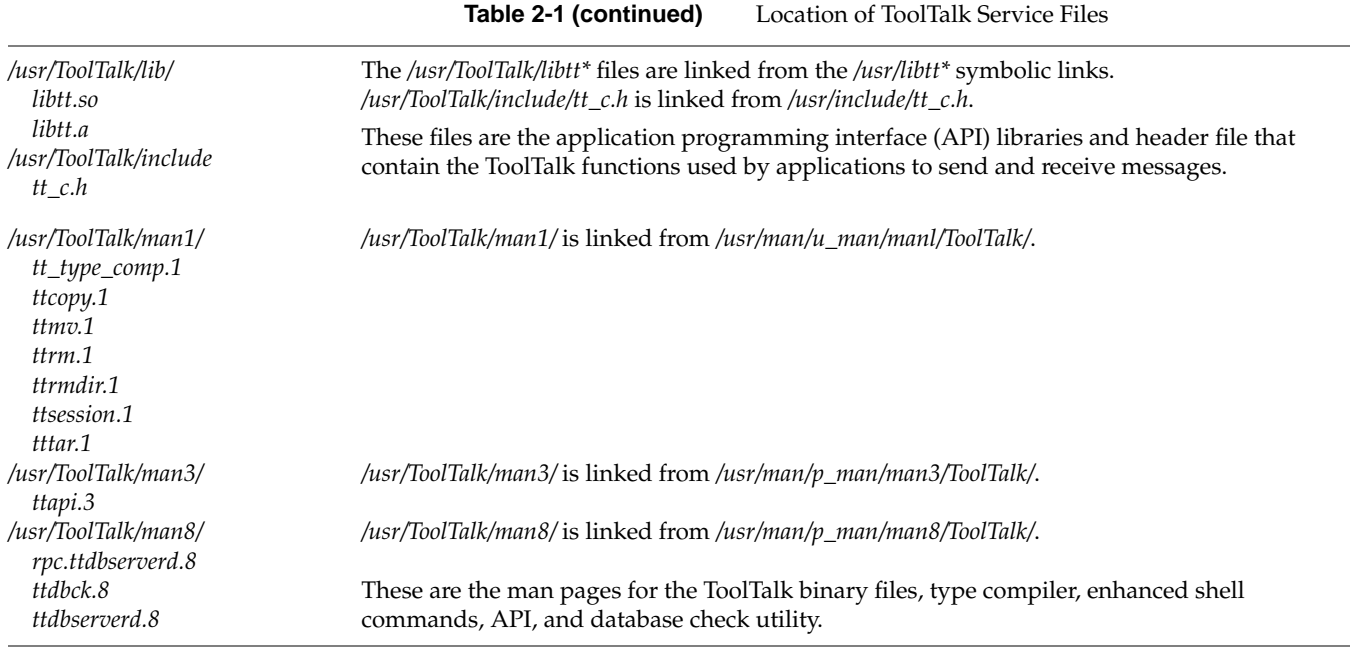

# **Version**

All ToolTalk executables support a -v option that prints the version string.

# **Software Requirements**

To find out what other software is required in order to use each ToolTalk subsystem, see Chapter 2 of the ToolTalk release notes.

# Maintaining Application Information

To receive ToolTalk messages, an application must provide information to the ToolTalk service describing the kinds of messages it can respond to. This information, known as message patterns, is provided dynamically either by applications as they run or through ptype and otype files.

#### **Installing Application Types**

Installing application types is not a routine task; system administrators should only install type information when an application error condition exists. Ptype and otype files are run through the ToolTalk type compiler at installation time. tt\_type\_comp merges the information into the Type sDatabase. The application then tells the ToolTalk service to read the type information in the Types Database. The following message indicates that an application error condition exists:

Application is not an installed type.

To install an application's ptype and otype files, follow these steps:

1. Run tt\_type\_comp on your type file.

% **tt\_type\_comp** <your-file>

tt\_type\_comp runs *your-file* through cpp, compiles the type definitions, and merges the information into the Types Database.

| <b>Database</b> | <b>Types Database Used</b>            |
|-----------------|---------------------------------------|
| user            | $\sim$ /.tt/types.xdr                 |
| system          | /etc/tt/types.xdr                     |
| network         | \$OPENWINHOME/tt/t<br><i>upes.xdr</i> |

**Table 3-1** ToolTalk Types Databases

By default, tt\_type\_comp uses the *user* database. To specify another database, use the -d option; for example:

% **tt\_type\_comp -d** user|system|network <your-file*>*

For more information on tt\_type\_comp, see tt\_type\_comp(1).

2. Force ttsession to reread the Types Database.

To force ttsession to reread the Types Database, see the instructions in "Updating the ToolTalk Service"

#### **Examining ToolTalk Type Information**

You can examine all type information, only the ptype information, or only the otype information in a specified Types Database. To specify the database you want to examine, use the -d option and supply the name of the *user*, *system*, or *network* to indicate the desired database. If the -d option is not used, tt\_type\_comp will use the *user* database by default.

• To examine all the ToolTalk type information in a Types Database, enter the following line:

```
% tt_type_comp -p
```
The type information will be printed out in source format.

• To list all ptypes in a Types database, enter the following line:

% **tt\_type\_comp -P**

#### **Removing ToolTalk Type Information**

You can remove both ptype and otype information from the Types Database.

• Use tt\_type\_comp to remove type information. Enter the following line:

% **tt\_type\_comp -d** user|system|network **-r type**

For example, to remove a ptype called *Sun\_EditDemo* from the network database of a sample application, enter the line:

**% tt\_type\_comp -d network -r Sun\_EditDemo**

After you remove type information from the Types Database, force ttsession to read the Types Database again to bring the ToolTalk service up-to-date. See "Updating the ToolTalk Service"

#### **Updating the ToolTalk Service**

Use ttsession to force the ToolTalk service to read the type information in the Types Database.

1. Enter the ps command to find the process identifier (*pid*) of the ttsession process.

% **ps -elf | grep ttsession**

2. Enter the kill command to send a SIGUSR2 signal to ttsession.

% **kill -USR2 <***t*tsession pid**>**

#### **Process Type Errors**

One or both of the following conditions exists if application users report the error:

Application is not an installed ptype.

- The ToolTalk service has not been instructed by the application to read the type information in the Types Database. See "Updating the ToolTalk Service" for instructions on how to force the ToolTalk service to reread type information from the Types Database.
- The application's ptypes and otypes have not been compiled and merged into the Types Database. See "Installing Application Types" for instructions on how to compile and merge type information.

*Chapter 4*

# 4. Maintaining Files and Objects Referenced in ToolTalk Messages

ToolTalk messages can reference files of interest or ToolTalk objects. The ToolTalk service maintains information about files and objects, and needs to be informed of changes to these files or objects.

The ToolTalk service provides wrapped shell commands to move, copy, and remove files that inform the ToolTalk service of any changes.

#### **Exporting File Systems**

To ensure that applications which use the ToolTalk service have access to a mounted file system, always export the actual file system name, not a symbolic link, to the file system. If a user's machine mounts a file system that is exported with a symbolic link, applications that use the ToolTalk service can neither reference files in that file system in ToolTalk messages, nor can they create ToolTalk objects in files in that file system. For example,

**Note:** The machine twinpeaks has a disk mounted on /home/twinpeaks.

- A symbolic link is made on the machine twinpeaks from /export/twinpeaks to /home/twinpeaks.
- /export/twinpeaks is added to the /etc/exports file on machine twinpeaks.
- The file system is exported.

When the machine northwest mounts twinpeaks:/export/twinpeaks on /mnt, any attempt by applications to either send ToolTalk messages that reference files in /mnt, or to create objects in files in /mnt, will fail. To solve the problem:

- 1. On machine northwest, unmount twinpeaks:/export/twinpeaks.
- 2. On machine twinpeaks, rename the entry in the /etc/exports file to /home/twinpeaks.
- 3. On machine northwest, mount twinpeaks:/home/twinpeaks.

#### **ToolTalk-Enhanced Shell Commands**

The ToolTalk-enhanced shell commands first invoke the standard shell commands with which they are associated (for example,  $\tt$ tmv invokes mv) and then update the ToolTalk service with the file changes. It is recommended that application users use the ToolTalk-enhanced shell commands when they are working with files that contain ToolTalk objects.

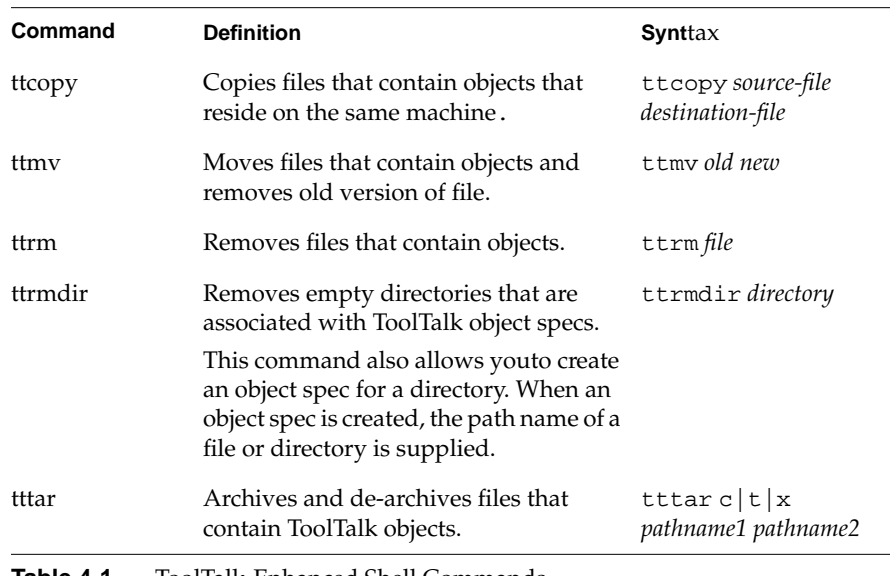

**Table 4-1** ToolTalk-Enhanced Shell Commands

The ToolTalk-enhanced shell commands can be changed to look like the standard shell commands. To change the ToolTalk-enhanced shell commands, users can alias the ToolTalk-enhanced shell commands in their shell startup file so they appear as standard shell commands:

# ToolTalk-aware shell commands in .cshrc alias mv ttmv alias cp ttcopy alias rm ttrm alias rmdir ttrmdir alias tar tttar

#### **Displaying, Checking, and Repairing Databases**

Use the ToolTalk database utility ttdbck to display, check, or repair ToolTalk databases.

Information about files and objects in the ToolTalk databases can become out-dated if the ToolTalk-enhanced shell commands are not used to copy, move and remove them. For example, you can remove a file *old\_file* that contains ToolTalk objects from the file system with the standard rm command. However, because the standard shell command does not inform the ToolTalk service that *old\_file* has been removed, the information about the file and the individual objects remains in the ToolTalk database. To remove the file and object information from the ToolTalk database, use the ttdbck utility.

**Note:** ToolTalk databases are typically accessible only to root; therefore, the ttdbck utility is normally run as root. See ttdbck(8) in the man pages for complete details on how to run this utility.

# **Initialization Error Messages**

The following ToolTalk error messages can occur either when the ToolTalk service, or an application that uses the ToolTalk service, is attempting to start up.

#### /bin/sh: application\_name: not found

The start string as installed in the types database does not correspond to an executable file in \$PATH.

To start the application:

First, ask your user to start the application as they would start it without the ToolTalk service.

After the application has started, ask your user to retry the operation that should have started the application with the ToolTalk service.

#### Cannot open display

ttsession could not contact the server named with the -d *display* option or the \$DISPLAY variable.

To open the display:

Verify that the named display is running. (See the  $X(1)$ ) man page.)

Verify that the host on which you are running ttsession has permission to connect to it. (See the  $X(1)$ , xhost $(1)$ , and xauth(1) man pages.

Initialization Error Messages

# *Appendix B*

# ToolTalk Error Messages

The ToolTalk error and warning message identifiers are allocated as follows.

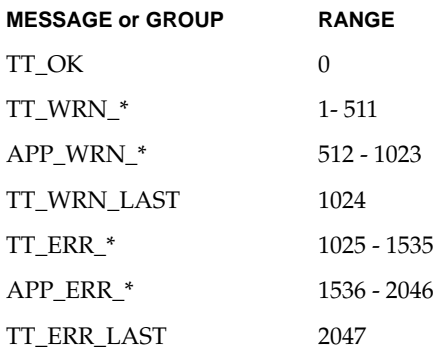

**TT\_OK**

# **TT\_WRN\_NOTFOUND**

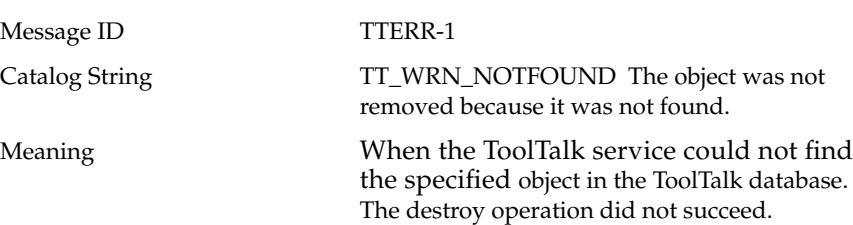

Meaning Your call was completed successfully.

Message ID TTERR-0

Catalog String TT\_OK Request successful.

# **TT\_WRN\_STALE\_OID**

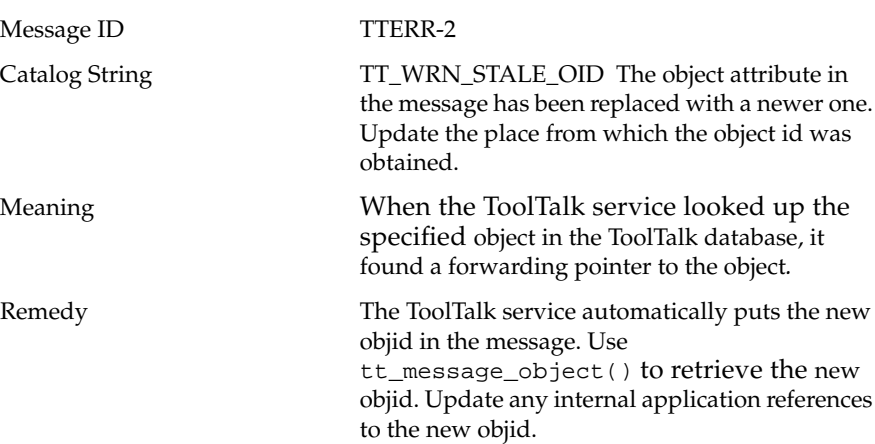

# **TT\_WRN\_STOPPED**

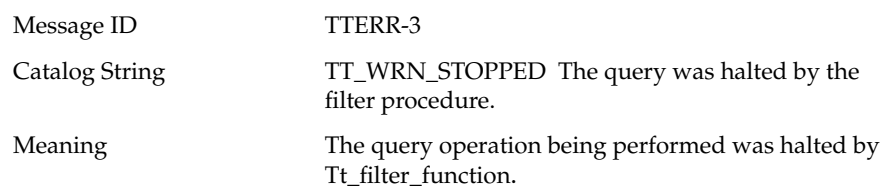

# **TT\_WRN\_SAME\_OBJID**

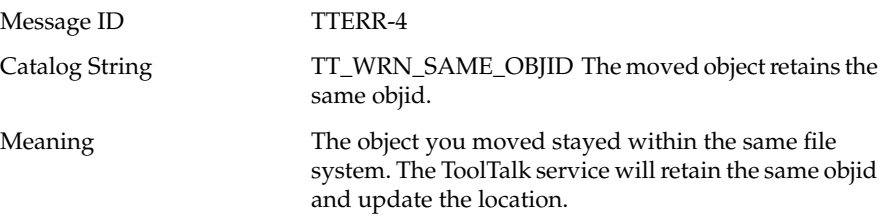

# **TT\_WRN\_START\_MESSAGE**

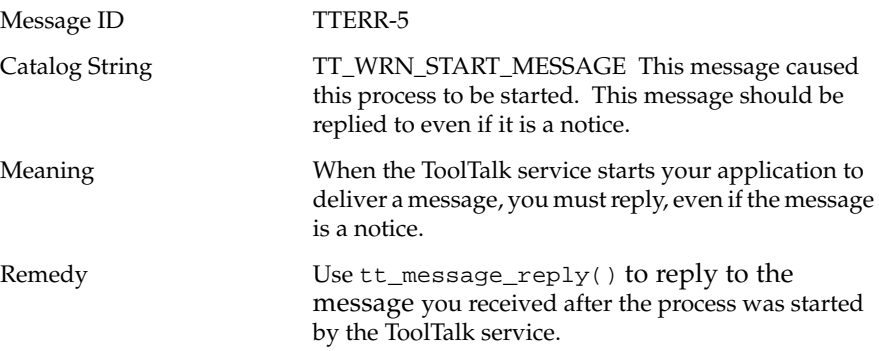

# **TT\_WRN\_APPFIRST**

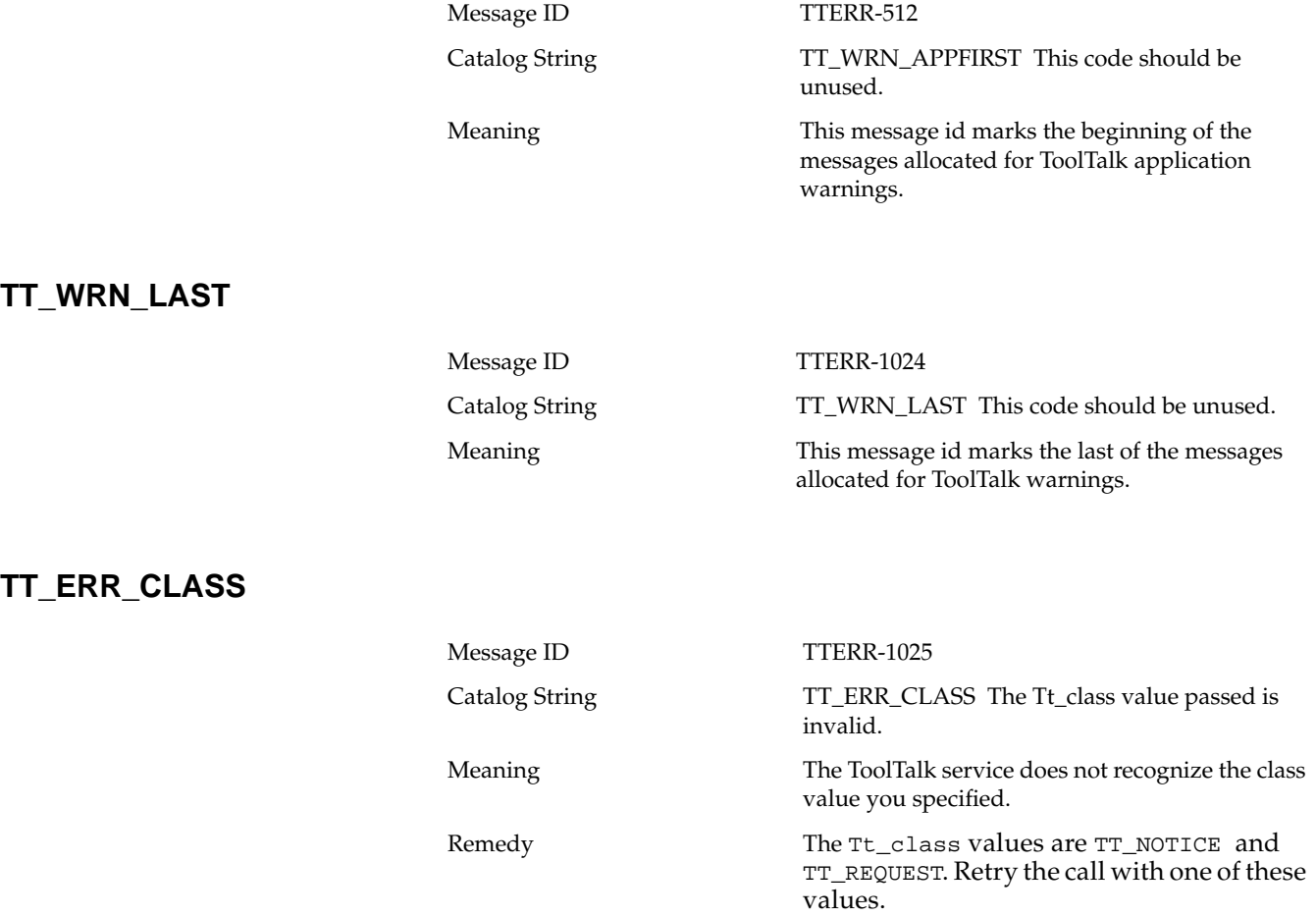

# **TT\_ERR\_DBAVAIL**

**TT\_ERR\_DBEXIST**

**TT\_ERR\_FILE**

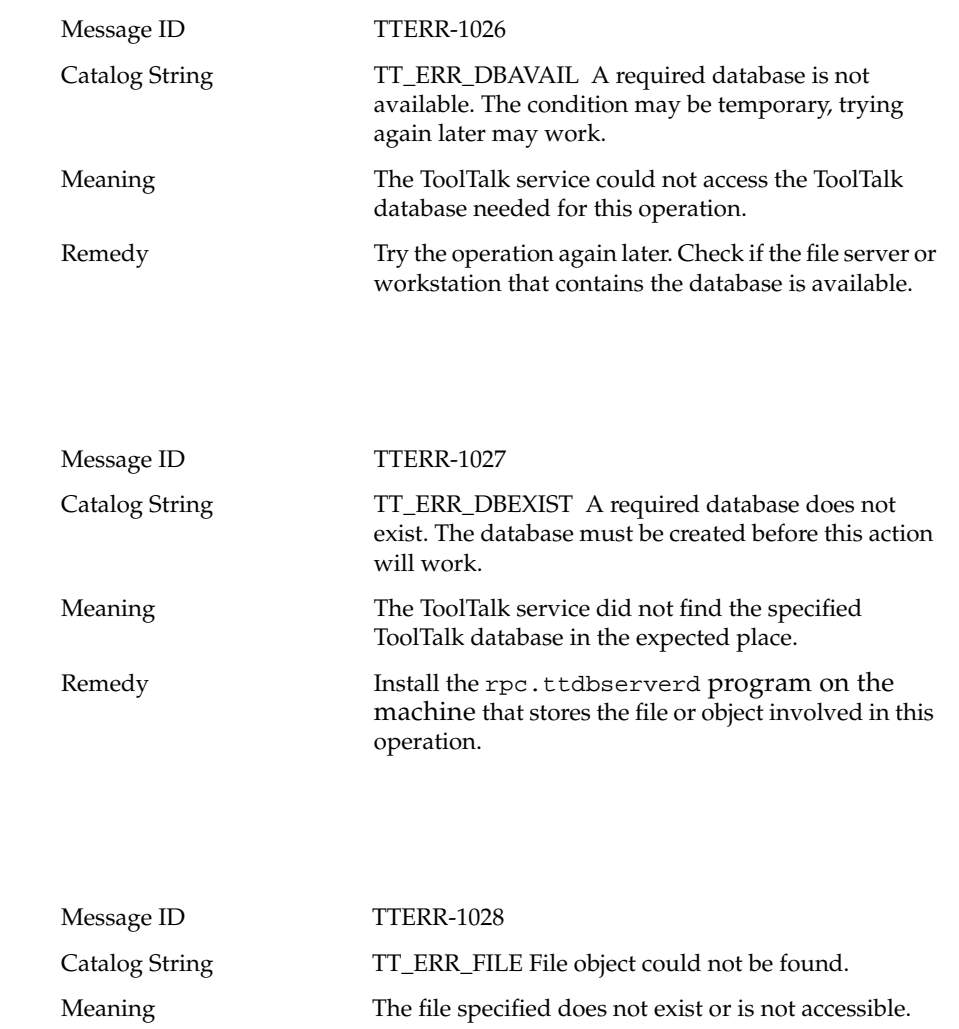

Remedy Check your file path name and retry the

stored is accessible.

operation. Check if the machine where the file is

# **TT\_ERR\_MODE**

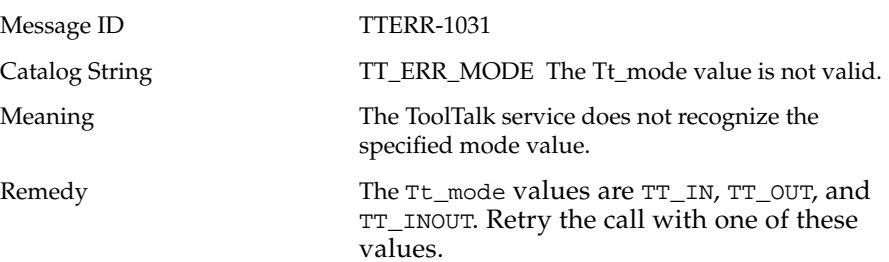

# **TT\_ERR\_ACCESS**

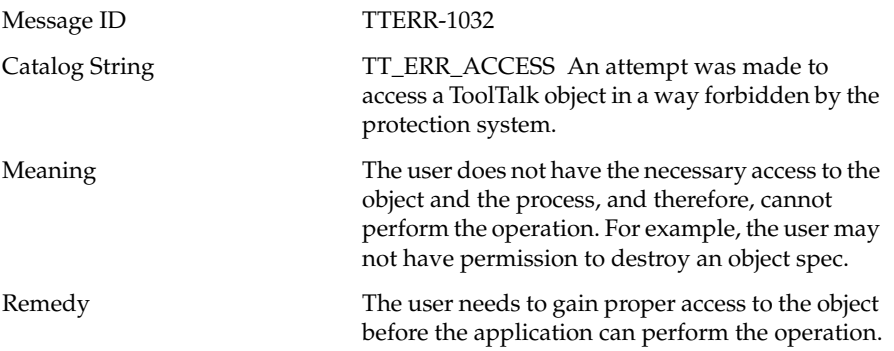

# **TT\_ERR\_NOMP**

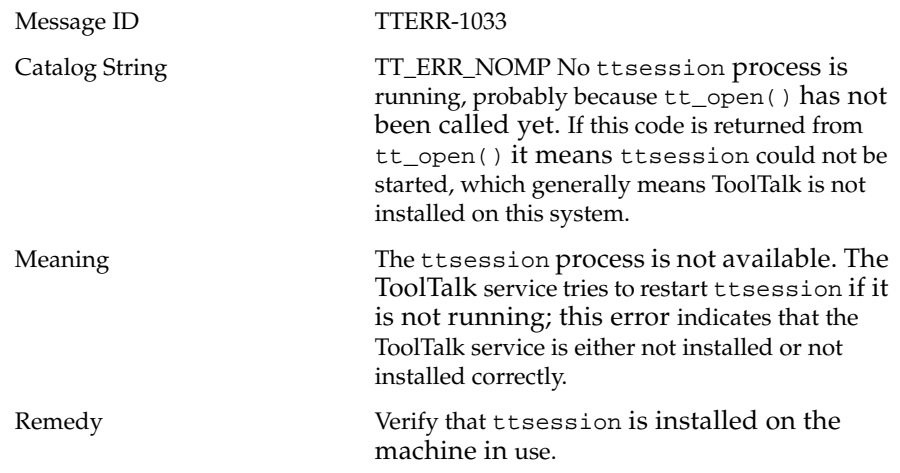

# **TT\_ERR\_NOTHANDLER**

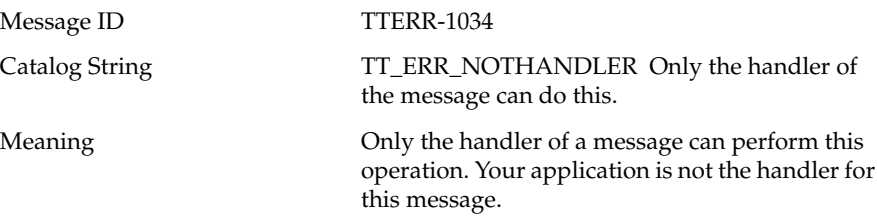

# **TT\_ERR\_NUM**

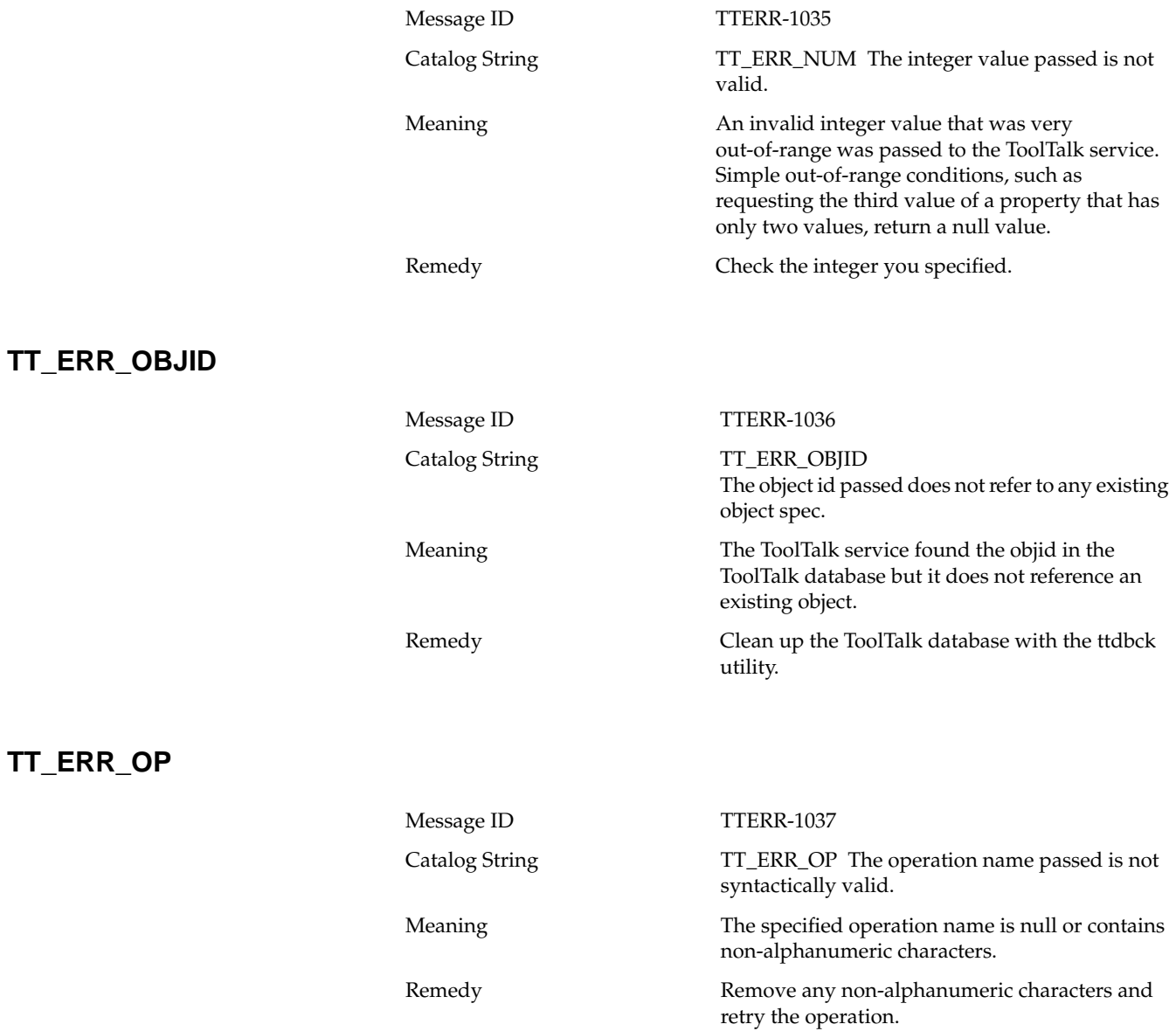

# **TT\_ERR\_OTYPE**

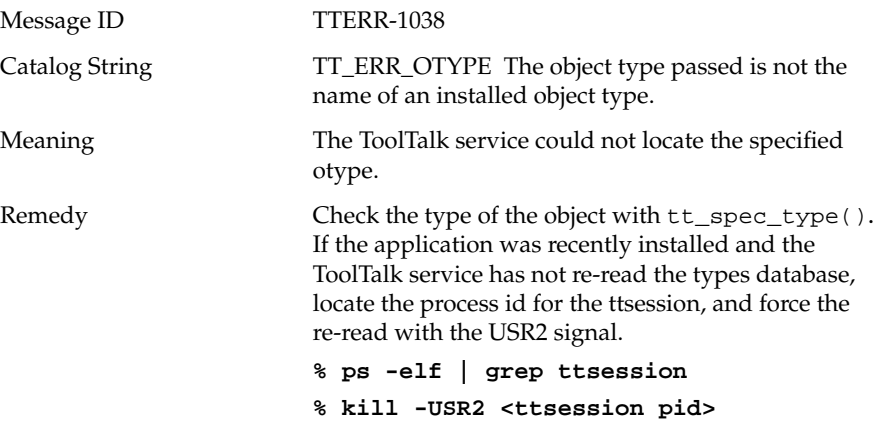

# **TT\_ERR\_ADDRESS**

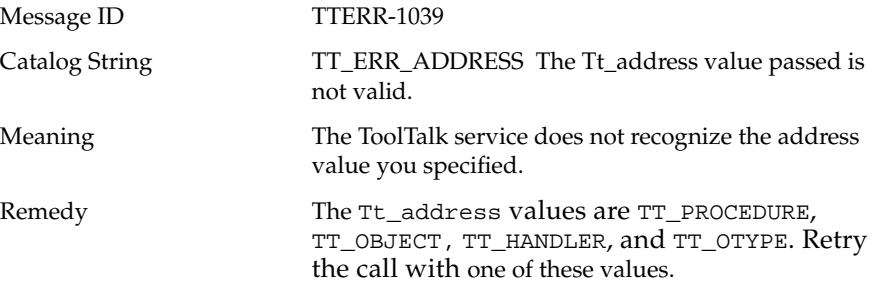

# **TT\_ERR\_PATH**

**TT\_ERR\_POINTER**

**TT\_ERR\_PROCID**

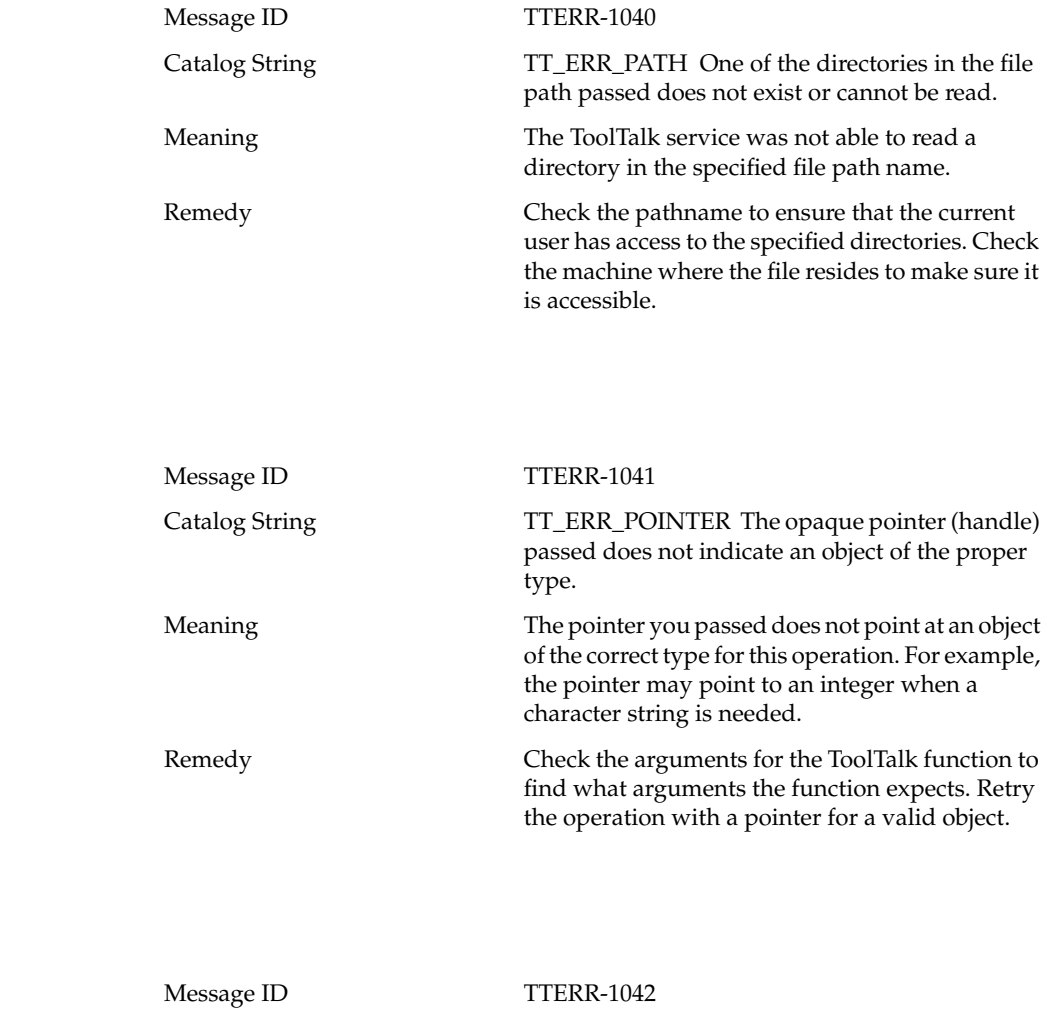

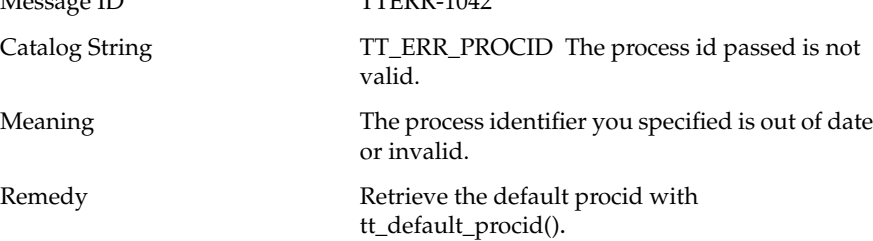

# **TT\_ERR\_PROPLEN**

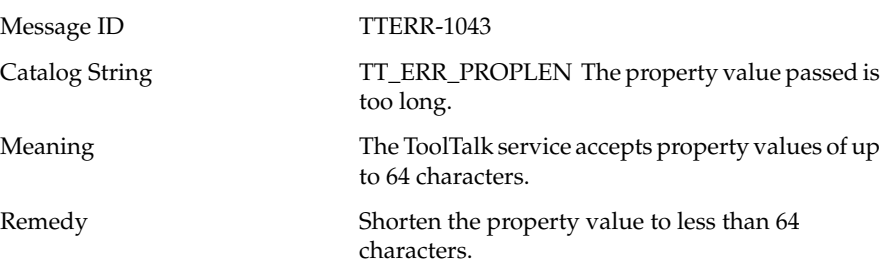

# **TT\_ERR\_PROPNAME**

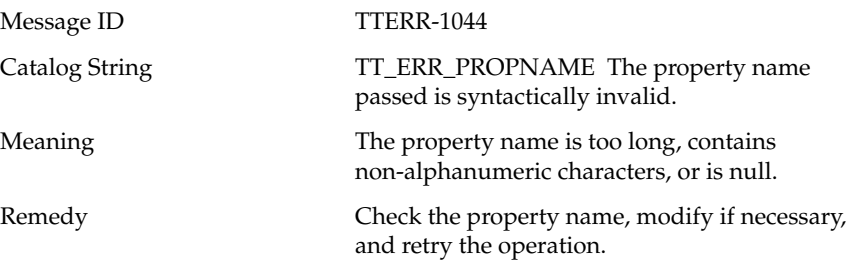

# **TT\_ERR\_PTYPE**

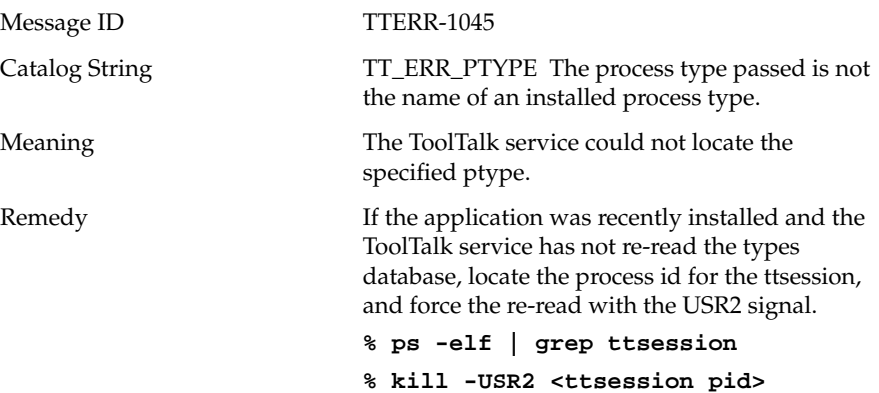

# **TT\_ERR\_DISPOSITION**

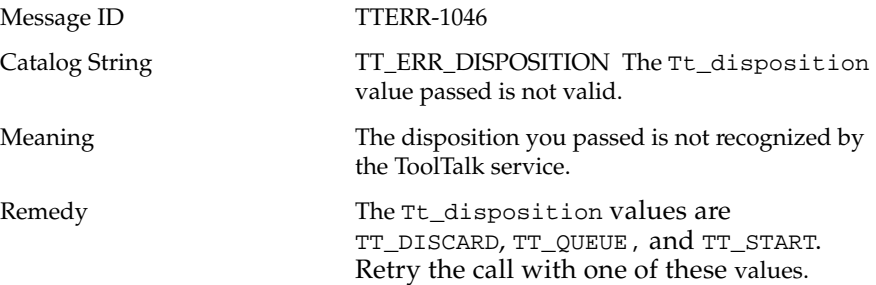

# **TT\_ERR\_SCOPE**

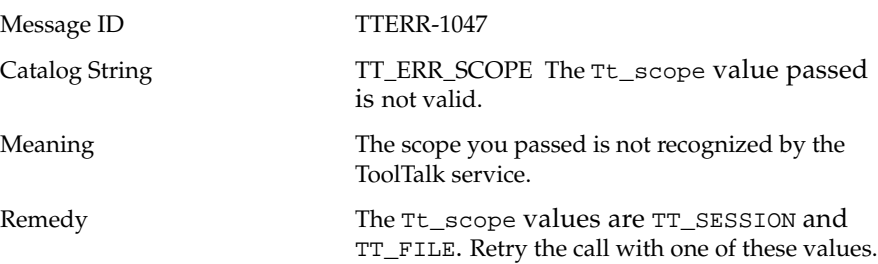

# **TT\_ERR\_SESSION**

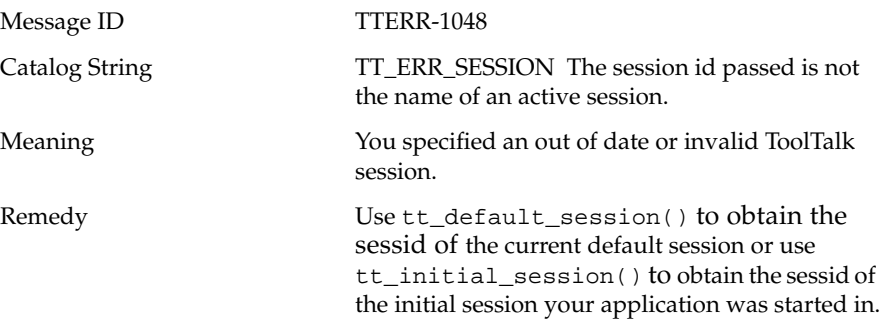

# **TT\_ERR\_VTYPE**

**TT\_ERR\_NO\_VALUE**

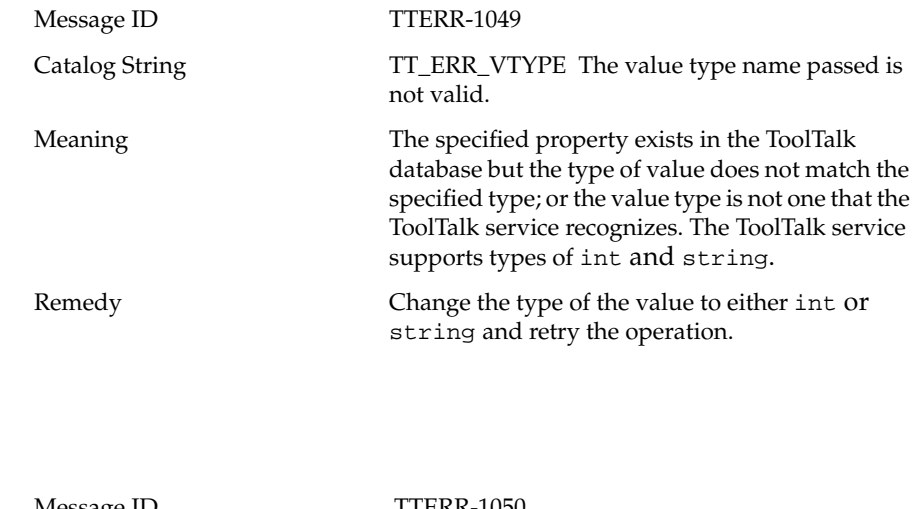

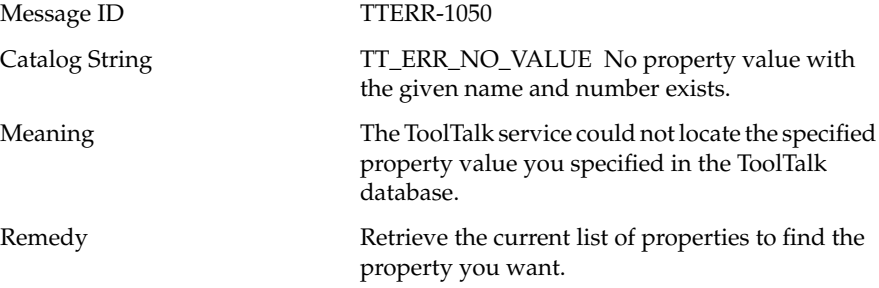

# **TT\_ERR\_INTERNAL**

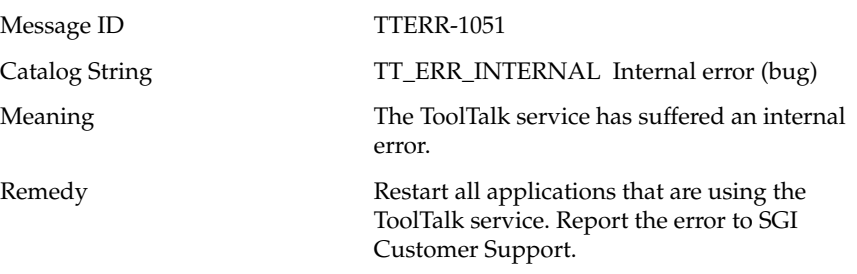

# **TT\_ERR\_READONLY**

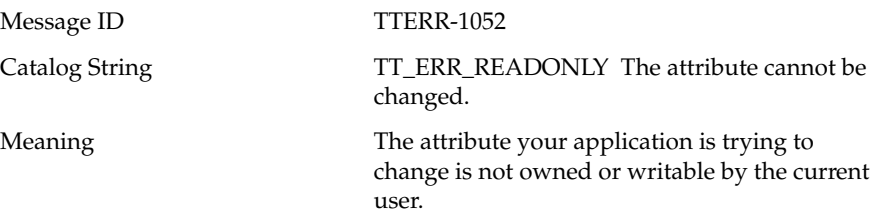

# **TT\_ERR\_NO\_MATCH**

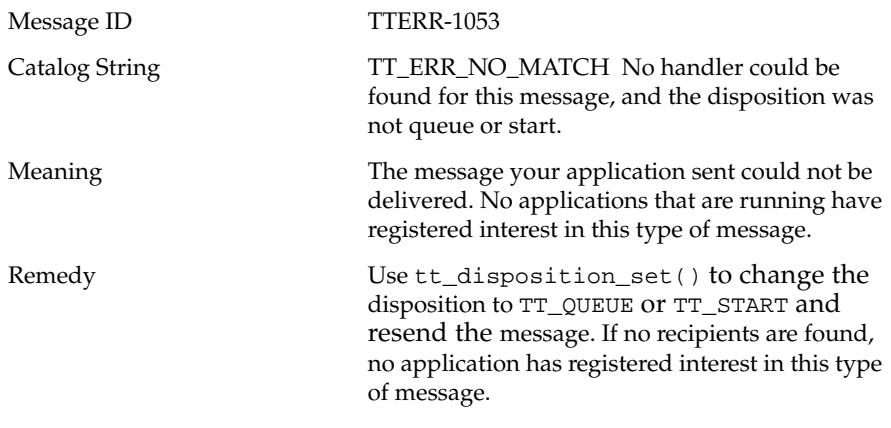

# **TT\_ERR\_UNIMP**

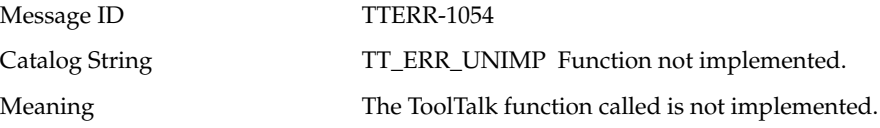

# **TT\_ERR\_OVERFLOW**

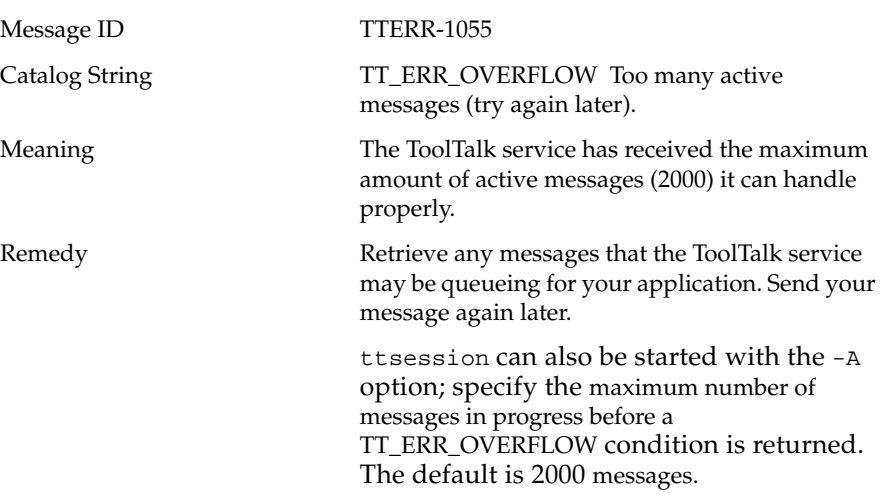

# **TT\_ERR\_PTYPE\_START**

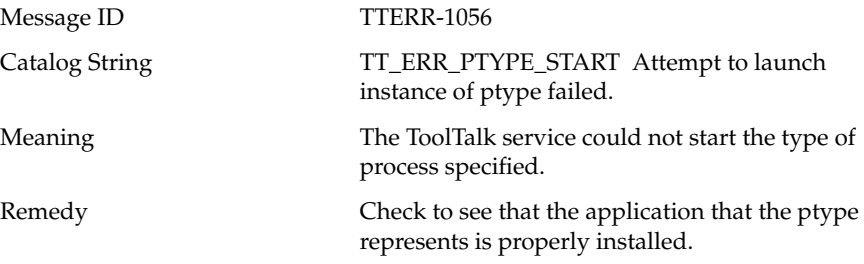

# **TT\_ERR\_APPFIRST**

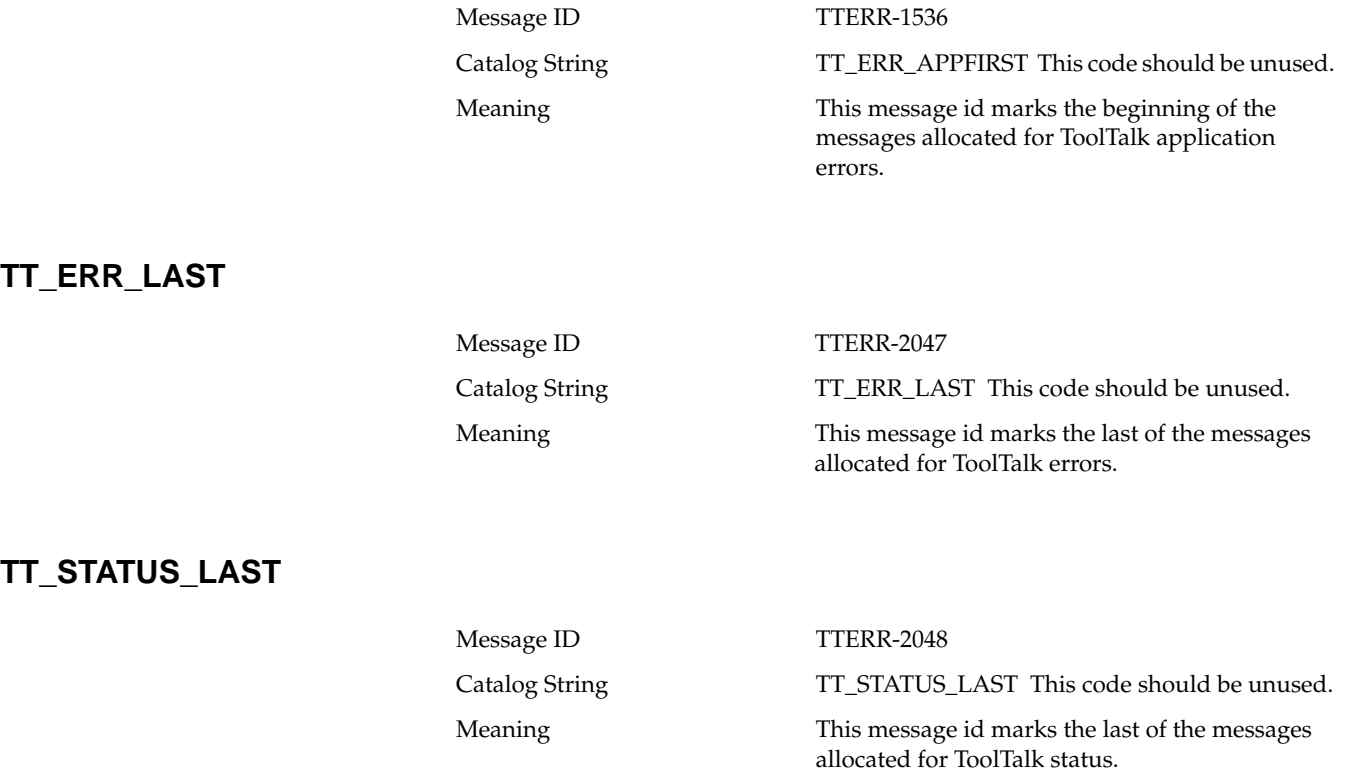

# Index

### **A**

accessing ToolTalk databases, 19 addressing messages, methods of, 5 API libraries See application programming interface, 3 application programming interface (API) libraries, 3, 12 application types, installing, 13 architecture, 3

### **C**

changing ToolTalk-enhanced shell commands, 19 checking ToolTalk databases, 10 communication process, 3 components of the ToolTalk service, 3 cp command, 10 cpp command, 13

#### **D**

database check and recovery tool, 11 check and repair utility ttdbck, 10 records, 3 ToolTalk, 7 database server process, 3

database utility ttdbck, 19 databases accessing ToolTalk, 19 displaying, checking, and repairing of ToolTalk, 19 delivery of messages, 7 directories, list and location of, 11

# **E**

error messages, 21 errors, process type, 16 examining type information, 14 exporting file systems, 17

#### **F**

features, of ToolTalk, 4 file ToolTalk concept of, 7 ToolTalk definition of, 7 file systems, exporting, 17 files list and location of, 11 object type, 9 process type, 6

#### Index

#### **H**

header file, 12 how applications use ToolTalk messages, 4

#### **I**

installing application types, 13 introduction to the ToolTalk service, 1

#### **K**

kill command, 15

#### **L**

libtt, 3 libtt.a, 12 libtt.so, 12

#### **M**

maintaining ToolTalk files and databases, 10 man pages, location of ToolTalk, 12 manpages rpc.ttdbserverd.8, 12 tt\_type\_comp.1, 12 ttapi.3, 12 ttcopy.1, 12 ttdbck.8, 12 ttdbserverd.8, 12 ttmv.1, 12

ttrm.1, 12 ttrmdir.1, 12 ttsession.1, 12 tttar.1, 12

message protocol, 2 messages object-oriented, 8 process-oriented, 6 scope of, 7 messaging methods, 5 mv command, 10, 18

message patterns, 5

#### **O**

object content, 8 object data, 8 object file, ToolTalk definition of, 9 object specification (spec), 8 object type (otype), 9 object-oriented messages, 8 objects ToolTalk, 9 ToolTalk concept of, 8 otype file, 9 otype files, installing, 13

#### **P**

process communication, 3 database server, 3 ToolTalk definition of, 6 process tree session, 7 process type (ptype), 6 process type errors, 16 process-oriented messages, 6 ps command, 15 ptype file, 6 ptype files, installing, 13

ptypes, examining information, 14

### **R**

receiving applications, 4 records database, 3 registering information with the ToolTalk service, 5 removing type information, 15 repairing ToolTalk databases, 10 rereading type information, 15 rm command, 10, 19 rpc.ttdbserverd, 3, 11 rpc.ttdbserverd.8 manpage, 12

# **S**

scoping messages, 7 sending applications, 4 session ToolTalk concept of, 7 ToolTalk definition of, 7 session identifier (sessid), 7 shell commands standard cp, 10 mv, 10, 18 rm, 10, 19 ToolTalk-enhanced, 10, 11, 18 changing, 19 ttcopy, 11 ttmv, 11, 18 ttrm, 11 ttrmdir, 11 tttar, 11 software requirements, 12 spec See object specification, 8

symbolic links, 17

# **T**

ToolTalk database, 7 ToolTalk database program rpc.ttdbserverd, 7 ToolTalk object, 9 ToolTalk service, 1 ToolTalk type compiler tt\_type\_comp, 9 tt\_c.h, 12 tt\_type\_comp, 7, 9, 11, 13 tt\_type\_comp.1 manpage, 12 ttapi.3 manpage, 12 ttcopy command, 11 ttcopy.1 manpage, 12 ttdbck, 11, 19 ttdbck.8 manpage, 12 ttdbservd, 7 ttdbserverd.8 manpage, 12 ttmv command, 11 ttmv.1 manpage, 12 ttmvcommand, 18 ttrm command, 11 ttrm.1 manpage, 12 ttrmdir command, 11 ttrmdir.1 manpage, 12 ttsession, 3, 11 ttsession.1 manpage, 12 tttar command, 11 tttar.1 manpage, 12 type compiler, 11 type compiler tt\_type\_comp, 7 type information examining, 14 examining all types, 14

Index

reading, 15 removing, 15

# **U**

update message patterns, 7 updating the ToolTalk service, 15

#### **V**

-v option, 12 version string, 12

# **X**

X server session, 7